**Photoshop 2022 (Version 23.0.1) universal keygen Product Key [Updated-2022]**

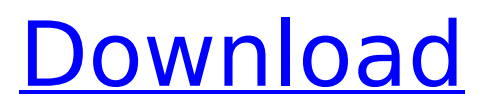

## **Photoshop 2022 (Version 23.0.1) Crack [Updated]**

Adobe is the popular photo and graphics company that has revolutionized and made it easy for users to edit and manipulate images. Adobe Photoshop CS6 is the most popular version of Photoshop, which is very powerful, and is used by millions of professionals and amateurs around the world for creating, editing, and manipulating images. Photoshop is a very flexible, powerful tool and it is completely understandable for beginners. Photoshop is an incredibly complex program. It's a fantastic piece of software, but it's not for everyone. If you have a basic knowledge of computers and software, Photoshop is an excellent choice for you. Photoshop can be intimidating to new users at first. Photoshop is not only useful, but it can be very confusing and a source of frustration for first-time users. The only way to effectively use Photoshop is to break down all the complex settings into simple steps you can do one at a time. The first two chapters of this guide will help you completely learn Photoshop on your own without having to pay for training. Photoshop CS6 is an extremely powerful piece of software. People use it for a variety of purposes. There are many Photoshop tutorials out there for experienced users and professionals. However, there are no in-depth tutorials for amateurs and beginners. This guide provides a very in-depth beginners' guide to get you started with Photoshop CS6. There are many tutorials available, but they can be hard to understand and use because they can be quite complicated. These tutorials will help you do a variety of things in Photoshop without needing to understand all the buttons and menus. Learning Photoshop takes a lot of trial and error. Don't be afraid to experiment and learn as you go. There are many useful tutorials out there for the beginner and experienced Photoshop user alike. Every icon used in this guide is available in a different filetype. The.PSD file contains the original icon so it's easy for you to save them in other formats that you prefer. Basic Photoshop CS6 Tutorials for Beginners There are many aspects of Photoshop that require a solid understanding of the basic functions before moving on. You need to know how to make simple things that are very different from creating and editing picture. You can see a tutorial that will teach you how to make a photo frame or cover. You can also do a tutorial to learn how to create a logo. All the tutorials in this chapter use

#### the same basic icon that you can use to create a

### **Photoshop 2022 (Version 23.0.1) Keygen**

You can edit and crop images with a variety of tools, save images in a variety of formats, improve the quality of images with many filters, and explore your imagination with thousands of effects. You can also make videos and publish them on the internet, join online communities, and create webpages with tools that you would never have expected were even present in Elements. Adobe Photoshop Elements 16 People who use Photoshop Elements are much less likely to need to switch between files of different sizes. These tools are included so you don't have to pay to install any additional software. Features Whether you are a hobbyist or professional photographer, Elements offers everything you need to edit or develop your work. This collection of tools is very powerful, but also very easy to use. Let's dive into the different features of the program and go over what kind of things you can do with it. Many Of Photoshop Elements' tools are very similar to those found in Photoshop, but there are also features that are exclusive to Elements. If you need to update the update, you can follow instructions to update your photo editor software using the first method you see. Create a Custom Menu It is easy to customize the look and feel of Photoshop Elements, and easily add new shortcuts and rearrange the order of the buttons. There are other reasons to customize your button and menu bar, too. You can create custom menus, but you will have to "add" them yourself. To save yourself time, you can create a quick button that opens your favorite photo editing tool, and hide or display it by pressing a key combination. Change the Colors and Settings You can easily change the colors on all the buttons, icons, and menus by either clicking the button and choosing the color, or by bringing up the Color Picker and picking a different color. You can also change the settings for the program. You can adjust the resolution of the images you view and adjust the brightness, contrast, and other settings for your display. You can also set the canvas size to change the number of pixels on which your images are displayed. Create a New Image Like Photoshop, Elements has a new image builder with different options. These options allow you to resize your existing image, create transparent images, and even crop and rotate images. The options that are available depend on the

preset that you have applied to your image. You can use the standard options 388ed7b0c7

## **Photoshop 2022 (Version 23.0.1)**

I don't know if I'll get to it all before the end of the year, but I want to wish a happy birthday to Jerry Corrigan, a.k.a. Mr. C, who has been an inspiration to me all these years. He does the work, I just write about it. And, unlike others, I hope to get so sick that I can't do anything for a few days. I'm already so worn out that I can't even watch my favorite comedian. What I used to call the Jerry Corrigan Show is now the Jerry Corrigan Show. And this is still the place to hear about bizarre news and consider the future. While talking about the future, here's something I think about... Thomas L. Friedman... Thomas L. Friedman wrote a book, The World is Flat. He's not right about the Flatness, but he's mostly right about globalization. He writes: "Things really are getting flat. In one sense, this is good news. A flat world is easy to fly. But a world that is flat in the sense that many countries are moving closer to each other in values and culture should not be taken for granted. For example, the ties among the leaders of Germany, Japan, Britain, the U.S. and France are being severed in the name of flexibility. "All the countries are getting close and that's okay as long as they don't push each other around or find themselves on the wrong side of some battle or war. In the global community of nations, the doctrine that you can retreat when you are in danger has never worked. When the United States retreated from Vietnam, it was committed to keeping the French in Korea. When the Chinese used their incentive currency to shrink the U.S. market, they knew that the Americans would not sit idle. When the Saudis turn a blind eye to other oil producers in the Gulf, and their lack of leadership forces us to withdraw from Iraq, they will have to answer to the world. "The doctrine of retreat from trouble is about to be tested, and if it doesn't work for the oil producers, it won't work anywhere. "Many

### **What's New in the Photoshop 2022 (Version 23.0.1)?**

, L. G., [Lang]{}, C. C., [Holcomb]{}, P. C., [et al.]{} 2003,, 595, L51 , P., [Charbonneau]{}, D., [Smalley]{}, B., [et al.]{} 2013,, 767, 19 , G. D., [Shectman]{}, S. A., [Gunnels]{}, S. M., [Mochnacki]{}, S., & [Athey]{}, A. E. 2002, Proc. SPIE, 4841,

179 —. 2003, Proc. SPIE, 4841, 17 , A., [Feldman]{}, P. D.,  $[Band]{ }$ , I.,  $[Matchews]{ }$ , K., &  $[Schmitt]{ }$ , J. H. M. M. 2004, 605, L51 , A., [Marsh]{}, T. R., [Copperwheat]{}, C. M., [et al.]{} 2012,, 422, 1363 , A., [Burrows]{}, A., & [Pinto]{}, P. 2000,, 538, 885 , A. S., & [Mancini]{}, L. 2015,, 814, 90 , A. S., [Mancini]{}, L., [Gastineau]{}, M., [et al.]{} 2016,, 536, 437 , A. S., [Mancini]{}, L., [Gastineau]{}, M., [et al.]{} 2017,, 846, L8 , A., [Chabrier]{}, G., [Jaminet]{}, P., & [Schimdt]{}, G. 1995,, 448, L17 , S. G., [Manca]{}, G., [Seager]{}, S., [et al.]{} 2016,, 824, L19 , A., [Pinhas]{}, P., & [Galaz]{}, T. 2017,, 849, L8 , A

# **System Requirements For Photoshop 2022 (Version 23.0.1):**

Minimum: Recommended: Game : World of Warplanes is the Next-Gen- flight-battle game. It features a real-time action game with a squadron combat mode. Game play is simple and enjoyable, but be careful as your plane is far away from a brand new and more advanced combat. Game mode : You will create a set of planes and fight against other players or AI. : You will create a set of planes and fight against other players or AI. System requirements

### Related links:

[http://ethinur.yolasite.com/resources/Adobe-Photoshop-CC-2019-Version-20-Crac](http://ethinur.yolasite.com/resources/Adobe-Photoshop-CC-2019-Version-20-Crack-Keygen-With-Serial-number--Torrent-Activation-Code-Updated-2022.pdf) [k-Keygen-With-Serial-number--Torrent-Activation-Code-Updated-2022.pdf](http://ethinur.yolasite.com/resources/Adobe-Photoshop-CC-2019-Version-20-Crack-Keygen-With-Serial-number--Torrent-Activation-Code-Updated-2022.pdf) [http://jwmarine.org/adobe-photoshop-2022-version-23-1-activation-code-with](http://jwmarine.org/adobe-photoshop-2022-version-23-1-activation-code-with-keygen-download-for-pc/)[keygen-download-for-pc/](http://jwmarine.org/adobe-photoshop-2022-version-23-1-activation-code-with-keygen-download-for-pc/) <http://newzspy.com/?p=89146> <https://xtc-hair.com/wp-content/uploads/2022/07/mieido.pdf> <http://applebe.ru/?p=52166> <https://wakelet.com/wake/ghP-lzcY8mSCDkacgpvD9> [https://in-loving-memory.online/adobe-photoshop-2021-version-22-with-license](https://in-loving-memory.online/adobe-photoshop-2021-version-22-with-license-code-free-download-win-mac/)[code-free-download-win-mac/](https://in-loving-memory.online/adobe-photoshop-2021-version-22-with-license-code-free-download-win-mac/) [https://hgpropertysourcing.com/photoshop-cs4-crack-exe-file-license-keygen](https://hgpropertysourcing.com/photoshop-cs4-crack-exe-file-license-keygen-free-2022-new/)[free-2022-new/](https://hgpropertysourcing.com/photoshop-cs4-crack-exe-file-license-keygen-free-2022-new/) <http://www.paylessdvds.com/?p=14183> [https://khakaidee.com/adobe-photoshop-2021-keygenerator-patch-with-serial](https://khakaidee.com/adobe-photoshop-2021-keygenerator-patch-with-serial-key-for-pc/)[key-for-pc/](https://khakaidee.com/adobe-photoshop-2021-keygenerator-patch-with-serial-key-for-pc/) <https://www.zakiproperti.com/wp-content/uploads/2022/07/sammfiji.pdf> <https://vintriplabs.com/photoshop-cc-2018-free-win-mac/> <http://www.cpakamal.com/photoshop-cs4-keygen-crack-serial-key-latest/> [https://houstonhousepc.com/adobe-photoshop-cc-2019-crack-with-serial-number](https://houstonhousepc.com/adobe-photoshop-cc-2019-crack-with-serial-number-final-2022/)[final-2022/](https://houstonhousepc.com/adobe-photoshop-cc-2019-crack-with-serial-number-final-2022/) [http://feelingshy.com/photoshop-cc-2019-full-license-patch-with-serial-key](http://feelingshy.com/photoshop-cc-2019-full-license-patch-with-serial-key-download-mac-win-latest-2022/)[download-mac-win-latest-2022/](http://feelingshy.com/photoshop-cc-2019-full-license-patch-with-serial-key-download-mac-win-latest-2022/) [https://www.danielecagnazzo.com/wp](https://www.danielecagnazzo.com/wp-content/uploads/2022/07/Adobe_Photoshop_CS5.pdf)[content/uploads/2022/07/Adobe\\_Photoshop\\_CS5.pdf](https://www.danielecagnazzo.com/wp-content/uploads/2022/07/Adobe_Photoshop_CS5.pdf) [https://werco.us/2022/07/05/adobe-photoshop-2021-version-22-2-crack-serial](https://werco.us/2022/07/05/adobe-photoshop-2021-version-22-2-crack-serial-number-pc-windows-2022/)[number-pc-windows-2022/](https://werco.us/2022/07/05/adobe-photoshop-2021-version-22-2-crack-serial-number-pc-windows-2022/) <https://serippyshop.com/adobe-photoshop-express-full-license-download/> [https://beautyprosnearme.com/photoshop-cc-2018-version-19-nulled-free](https://beautyprosnearme.com/photoshop-cc-2018-version-19-nulled-free-download-mac-win-2022/)[download-mac-win-2022/](https://beautyprosnearme.com/photoshop-cc-2018-version-19-nulled-free-download-mac-win-2022/) [https://awinkiweb.com/adobe-photoshop-cc-2015-serial-number-free-pc](https://awinkiweb.com/adobe-photoshop-cc-2015-serial-number-free-pc-windows-2022/)[windows-2022/](https://awinkiweb.com/adobe-photoshop-cc-2015-serial-number-free-pc-windows-2022/) [https://thelandofthemisfitsouls.com/2022/07/05/adobe-photoshop](https://thelandofthemisfitsouls.com/2022/07/05/adobe-photoshop-cc-2019-version-20-with-license-key-for-pc/)[cc-2019-version-20-with-license-key-for-pc/](https://thelandofthemisfitsouls.com/2022/07/05/adobe-photoshop-cc-2019-version-20-with-license-key-for-pc/) <https://72bid.com?password-protected=login> [https://true](https://true-loon-93198.herokuapp.com/Adobe_Photoshop_2021_Version_2241.pdf)[loon-93198.herokuapp.com/Adobe\\_Photoshop\\_2021\\_Version\\_2241.pdf](https://true-loon-93198.herokuapp.com/Adobe_Photoshop_2021_Version_2241.pdf) <http://scamfie.com/?p=27667>

[https://citywharf.cn/adobe-photoshop-cc-2015-version-18-lifetime-activation-code](https://citywharf.cn/adobe-photoshop-cc-2015-version-18-lifetime-activation-code-free-download-x64-march-2022/)[free-download-x64-march-2022/](https://citywharf.cn/adobe-photoshop-cc-2015-version-18-lifetime-activation-code-free-download-x64-march-2022/)

[https://secure-falls-31985.herokuapp.com/Photoshop\\_2020.pdf](https://secure-falls-31985.herokuapp.com/Photoshop_2020.pdf) [https://futurestrongacademy.com/wp-](https://futurestrongacademy.com/wp-content/uploads/2022/07/Adobe_Photoshop_CC_2015_version_17.pdf)

[content/uploads/2022/07/Adobe\\_Photoshop\\_CC\\_2015\\_version\\_17.pdf](https://futurestrongacademy.com/wp-content/uploads/2022/07/Adobe_Photoshop_CC_2015_version_17.pdf)

[https://www.manchuela.wine/wp-content/uploads/2022/07/Photoshop\\_CS4\\_crack\\_](https://www.manchuela.wine/wp-content/uploads/2022/07/Photoshop_CS4_crack_exe_file___Torrent_Activation_Code_For_PC.pdf) exe\_file \_\_ Torrent\_Activation\_Code\_For\_PC.pdf

[https://simplygroup.it/2022/07/05/photoshop-2022-version-23-serial-key-mac](https://simplygroup.it/2022/07/05/photoshop-2022-version-23-serial-key-mac-win-2022-new/)[win-2022-new/](https://simplygroup.it/2022/07/05/photoshop-2022-version-23-serial-key-mac-win-2022-new/)

[http://barrillos.org/2022/07/05/adobe-photoshop-cc-2015-version-17-full-license](http://barrillos.org/2022/07/05/adobe-photoshop-cc-2015-version-17-full-license-latest/)[latest/](http://barrillos.org/2022/07/05/adobe-photoshop-cc-2015-version-17-full-license-latest/)